## Package 'RcwlPipelines'

November 24, 2023

Title Bioinformatics pipelines based on Rcwl Version 1.18.0 Description A collection of Bioinformatics tools and pipelines based on R and the Common Workflow Language. **Depends**  $R$  ( $>= 3.6$ ), Rcwl, BiocFileCache Imports rappdirs, methods, utils, git2r, httr, S4Vectors License GPL-2 Encoding UTF-8 Suggests testthat, knitr, rmarkdown, BiocStyle VignetteBuilder knitr RoxygenNote 7.2.0 biocViews Software, WorkflowStep, Alignment, Preprocessing, QualityControl, DNASeq, RNASeq, DataImport, ImmunoOncology SystemRequirements nodejs git\_url https://git.bioconductor.org/packages/RcwlPipelines git\_branch RELEASE\_3\_18 git\_last\_commit 6da9e41 git\_last\_commit\_date 2023-10-24 Repository Bioconductor 3.18 Date/Publication 2023-11-23 Author Qiang Hu [aut, cre], Qian Liu [aut], Shuang Gao [aut] Maintainer Qiang Hu <qiang.hu@roswellpark.org>

### R topics documented:

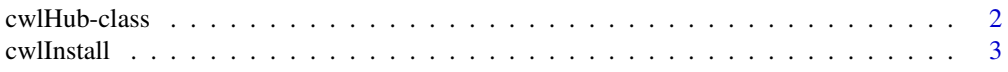

<span id="page-1-0"></span>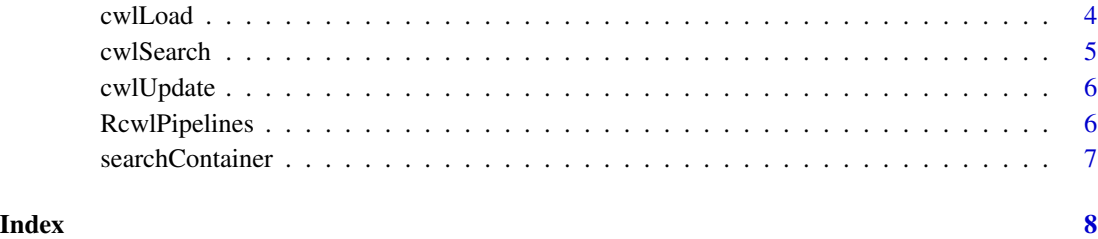

cwlHub-class *cwlHub*

#### Description

'cwlHub' class, constructor, and methods.

#### Usage

cwlHub(BFC)

## S4 method for signature 'cwlHub' mcols(x)

## S4 method for signature 'cwlHub' show(object)

## S4 method for signature 'cwlHub,ANY,ANY,ANY' x[value]

title(object)

Command(object)

Container(object)

Type(object)

#### Arguments

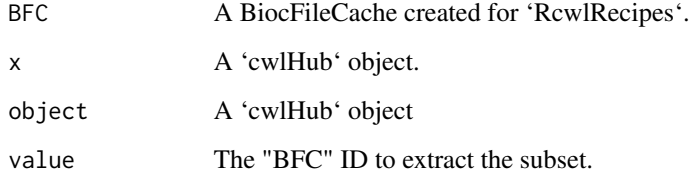

#### <span id="page-2-0"></span>cwlInstall 3

#### Value

cwlHub: a 'cwlHub' object with slots of 'rid' and 'cache' path.

mcols: a 'DataFrame' with information from the 'BicFileCache' object.

[: a subset of 'cwlHub' records.

title: the 'Rcwl' recipe names for tools or pipelines.

Command: The name of 'Rcwl' wrapped command line tools.

Container: the container name for the 'Rcwl' recipe if exist. Otherwise 'NA'.

Type: The type of the 'Rcwl' recipe, "pipeline" or "tool".

#### Examples

```
## Not run:
tools <- cwlUpdate()
t1 <- tools["BFC178"]
title(t1)
Command(t1)
Container(t1)
Type(t1)
## End(Not run)
```
cwlInstall *cwlInstall*

#### Description

To source Rcwl scripts

#### Usage

```
cwlInstall(rname, bfc = NULL, env = .GlobalEnv)
```
#### Arguments

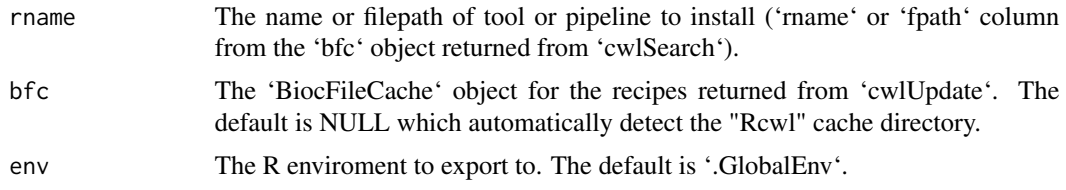

#### Details

Note to developers that the dependent Rcwl scripts should be included in the recipe with '@include' tag.

#### 4 cwlLoad and the contract of the contract of the contract of the contract of the contract of the contract of the contract of the contract of the contract of the contract of the contract of the contract of the contract of

#### Examples

```
## Not run:
tls <- cwlSearch("bwa")
tls$rname
cwlInstall("tl_bwa")
cwlInstall(tls$fpath[tls$rname == "tl_bwa"]) ## equivalent
bwa
## End(Not run)
```
cwlLoad *cwlLoad*

#### Description

To source Rcwl scripts

#### Usage

```
cwlLoad(
  rname,
  bfc = NULL,env = .GlobalEnv,
  cwlfile = NULL,
  dir = tempdir(),
  ...
)
```
#### Arguments

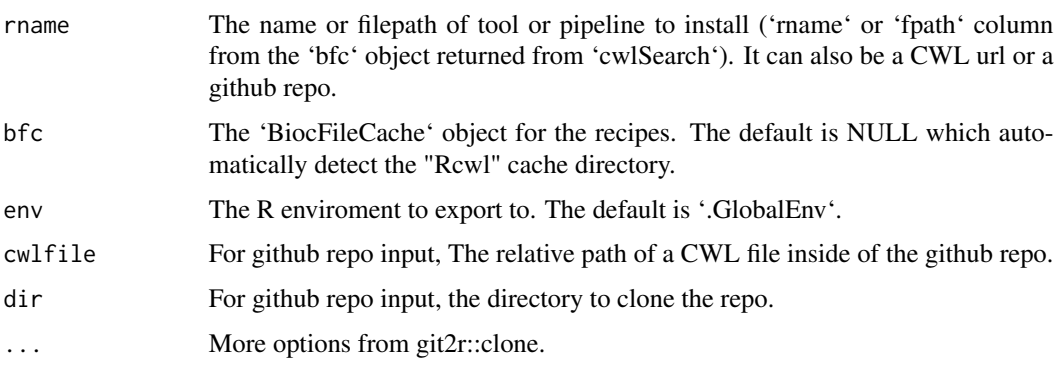

#### Details

Note to developers that the dependent Rcwl scripts should be included in the recipe with '@include' tag.

<span id="page-3-0"></span>

#### <span id="page-4-0"></span>cwlSearch 5

#### Value

A 'cwlProcess' object. For pipelines, the dependent tools will also loaded.

#### Examples

```
## Not run:
tls <- cwlSearch("bwa")
title(tls)
bwa <- cwlLoad("tl_bwa")
bwa <- cwlLoad(tls$fpath[tls$rname == "tl_bwa"]) ## equivalent
bwa
## End(Not run)
```
cwlSearch *cwlSearch*

#### Description

Function to search Rcwl tools and pipelines.

#### Usage

```
cwlSearch(keyword, bfc = NULL, type = NULL, ...)
```
#### Arguments

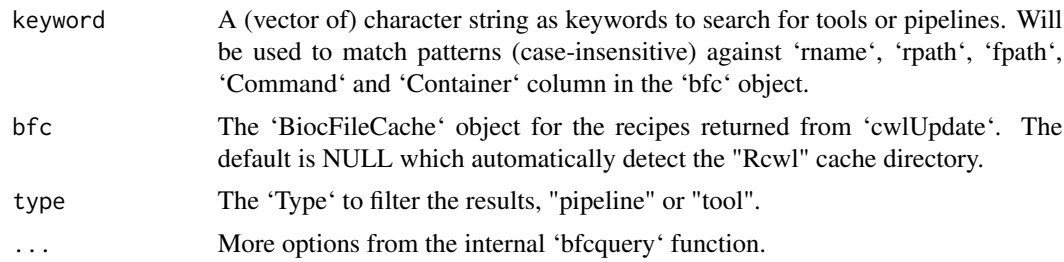

#### Value

A BiocFileCache tibble.

#### Examples

```
## Not run:
tls <- cwlSearch(c("bwa", "mem"))
data.frame(tls)
```
## End(Not run)

<span id="page-5-0"></span>cwlUpdate *cwlUpdate*

#### Description

Function to sync and get the most updated Rcwl recipes from the RcwlRecipes github

#### Usage

```
cwlUpdate(cachePath = "Rcwl", force = FALSE, branch = NULL)
```
#### Arguments

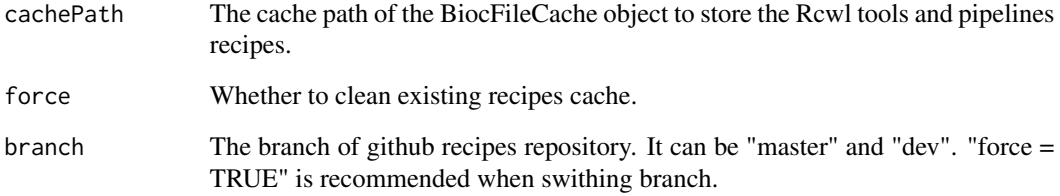

#### Examples

```
## Not run:
tools <- cwlUpdate()
## End(Not run)
```
RcwlPipelines *RcwlPipelines*

#### Description

A package for a collection of Rcwl pipelines. Currently four pipeplines have been collected in the package.

<span id="page-6-0"></span>searchContainer *seawrch containers*

#### Description

To search container images for a tool in certain repository from quay.io or dockerhub.

#### Usage

```
searchContainer(tool, repo = "biocontainers", source = c("quay", "dockerhub"))
```
#### Arguments

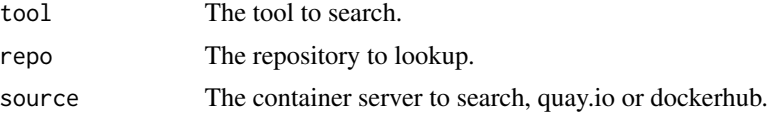

#### Value

A DataFrame contains image tag names, updated dates and image sizes.

#### Examples

searchContainer("samtools")

# <span id="page-7-0"></span>Index

[,cwlHub,ANY,ANY,ANY-method *(*cwlHub-class*)*, [2](#page-1-0)

Command *(*cwlHub-class*)*, [2](#page-1-0) Container *(*cwlHub-class*)*, [2](#page-1-0) cwlHub *(*cwlHub-class*)*, [2](#page-1-0) cwlHub-class, [2](#page-1-0) cwlInstall, [3](#page-2-0) cwlLoad, [4](#page-3-0) cwlSearch, [5](#page-4-0) cwlUpdate, [6](#page-5-0)

mcols,cwlHub-method *(*cwlHub-class*)*, [2](#page-1-0)

RcwlPipelines, [6](#page-5-0)

searchContainer, [7](#page-6-0) show,cwlHub-method *(*cwlHub-class*)*, [2](#page-1-0)

title *(*cwlHub-class*)*, [2](#page-1-0) Type *(*cwlHub-class*)*, [2](#page-1-0)